## 演習で学ぶ MATLAB によるディープラーニング

## 正誤表(初版1刷用)

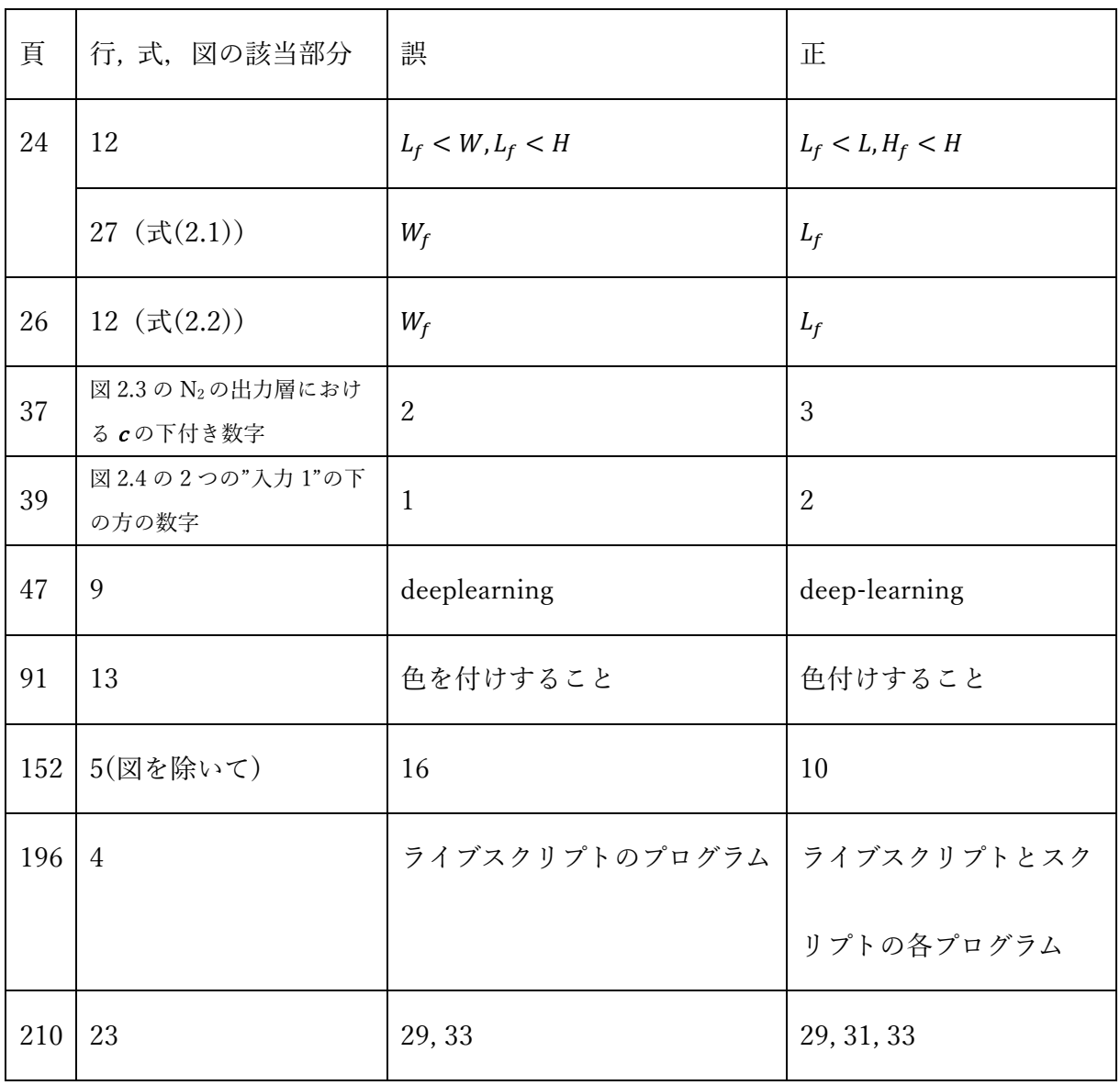

 $\overline{1}$